## SAP ABAP table TTEV TAX REG N {Generated Table for View}

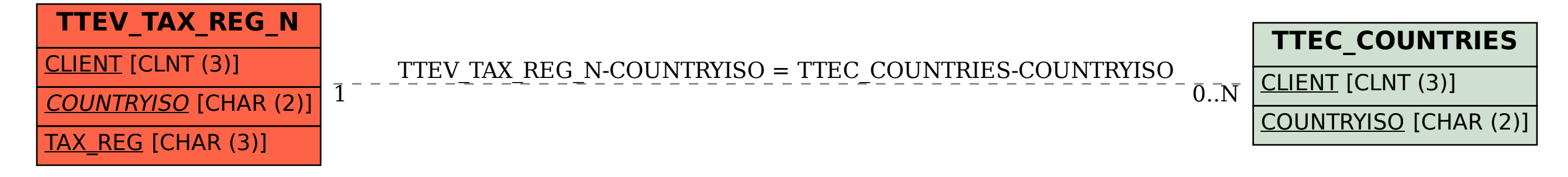